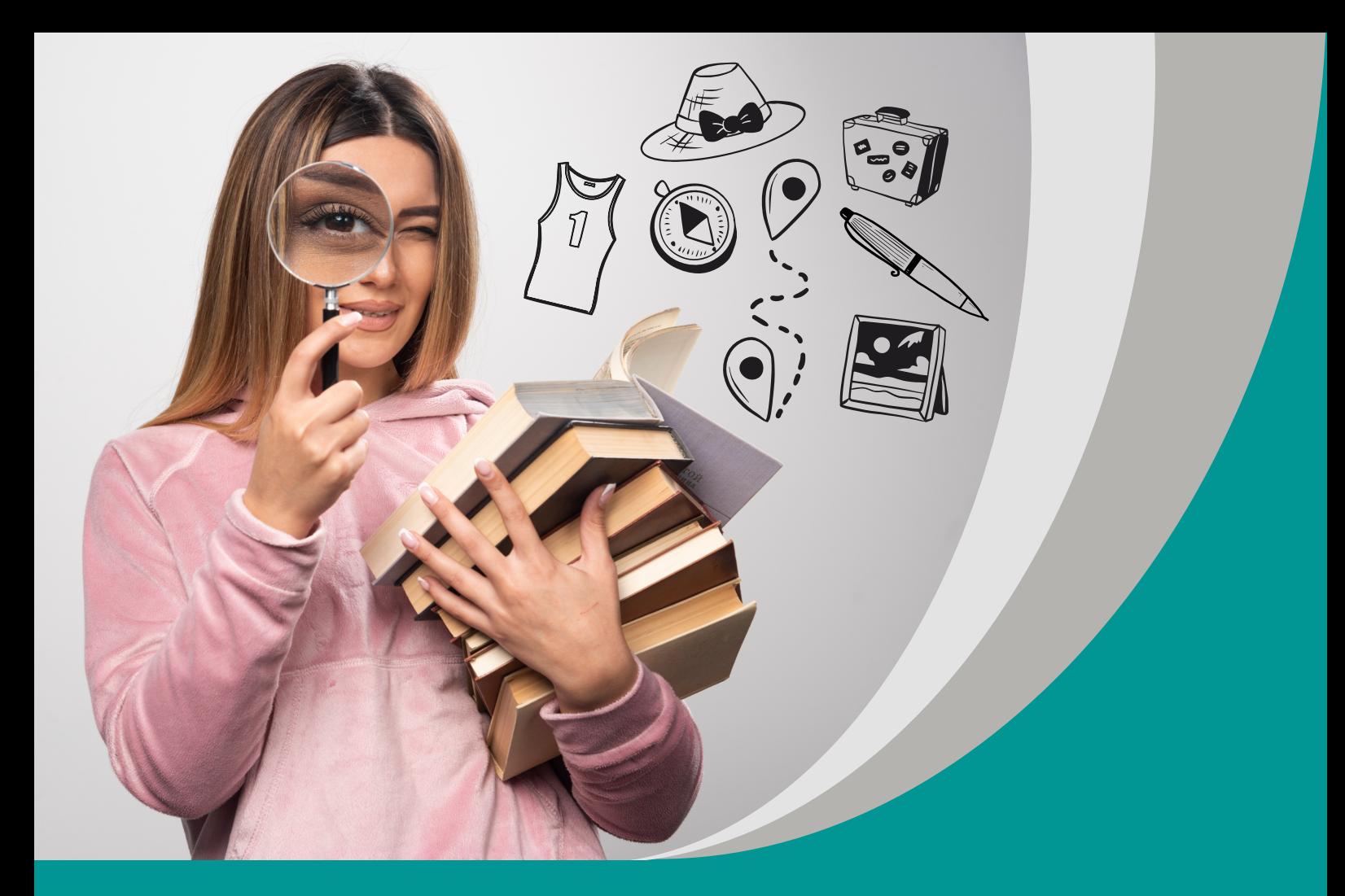

# **С рождением сына! Pisanie krótkich wiadomości** | Szymon Domański

# **Scenariusz lekcji**

**Poradnik metodyczny do programu nauczania języka rosyjskiego dla III etapu edukacyjnego, liceum ogólnokształcącego i technikum, nauczanego jako język pierwszy, poziom podstawowy i rozszerzony (III.1.P, III.1.R), oraz jako język drugi (III.2, III.2.0)**

opracowany w ramach projektu:

**"Tworzenie zestawów narzędzi edukacyjnych wspierających proces wychowania przedszkolnego i kształcenia ogólnego w zakresie rozwoju umiejętności uniwersalnych dzieci i uczniów oraz kompetencji kluczowych niezbędnych do poruszania się na rynku pracy"**

dofinansowanego ze środków Funduszy Europejskich w ramach Programu Operacyjnego Wiedza Edukacja Rozwój, 2.10 Wysoka jakość systemu oświaty

Warszawa 2022

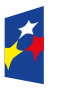

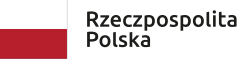

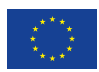

Redakcja merytoryczna: Beata Luc Redakcja językowa i korekta: Eduexpert sp. z o.o. Projekt graficzny i projekt okładki: Eduexpert sp. z o.o. Redakcja techniczna i skład: Eduexpert sp. z o.o.

Weryfikacja i odbiór niniejszej publikacji: Ośrodek Rozwoju Edukacji w Warszawie

w ramach projektu: *Weryfikacja i odbiór zestawów narzędzi edukacyjnych wspierających proces wychowania przedszkolnego i kształcenia ogólnego w zakresie rozwoju umiejętności uniwersalnych dzieci i uczniów oraz kompetencji kluczowych niezbędnych do poruszania się na rynku pracy*

dofinansowanego ze środków Funduszy Europejskich w ramach Programu Operacyjnego Wiedza Edukacja Rozwój, 2.10 Wysoka jakość systemu oświaty

Warszawa 2022

Ośrodek Rozwoju Edukacji Aleje Ujazdowskie 28 00-478 Warszawa [ore.edu.pl](http://ore.edu.pl) 

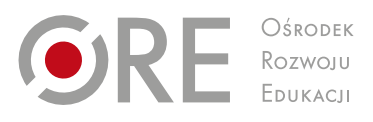

Publikacja jest rozpowszechniana na zasadach wolnej licencji Creative Commons – Użycie niekomercyjne 4.0 Polska (CC-BY-NC). [creativecommons.org/licenses/by-nc/4.0/deed.pl](http://creativecommons.org/licenses/by-nc/4.0/deed.pl) 

# **Przedmiot:**

język rosyjski

# **Poziom edukacyjny:**

liceum/technikum, wariant III.2.0

# **Temat zajęć:**

С рождением сына! Pisanie krótkich wiadomości.

# **Klasa, czas trwania zajęć:**

II, 45 minut

# **Cele ogólne:**

- rozwijanie sprawności pisania krótkich wiadomości;
- rozwijanie sprawności rozumienia wypowiedzi pisemnych, a w szczególności intencji nadawcy;
- rozwijanie umiejętności pracy w grupie oraz umiejętności stosowania strategii komunikacyjnych (np. domyślanie się znaczenia wyrazów z kontekstu);
- rozwijanie kompetencji cyfrowych korzystanie z technologii informacyjno- -komunikacyjnych;
- utrwalenie słownictwa związanego z działem tematycznym "Edukacja";
- zachęcanie uczniów do kreatywnego wyrażania myśli i emocji w języku obcym.

# **Cele operacyjne**

# **Uczeń:**

- **•** rozumie i tworzy wypowiedzi pisemne (np.  $SMS-y$ );
- zna i potrafi używać zwrotów służących wyrażeniu współczucia, pocieszeniu kogoś oraz gratulowaniu komuś;
- odpowiednio reaguje w formie prostej i krótkiej wiadomości.

# **Metody, techniki i formy pracy:**

- praca indywidualna dobieranie reakcji do wiadomości SMS, krzyżówka;
- **praca w parach odczytywanie kodów QR;**
- praca z materiałem wizualnym;
- metoda aktywizująca zabawa językowa w parach;
- drama.

# **Środki dydaktyczne:**

- **F** rzutnik:
- tablica z pisakami/kreda:
- prezentacja multimedialna przedstawiająca fotografie osób w kilku różnych kontekstach sytuacyjnych (np. ktoś odbierający nagrodę/trofeum, dziewczyna/ chłopak czekający(-a) na egzamin, płaczące dziecko, dorosły zwolniony z pracy itp.);
- **E** kody QR z różnego rodzaju krótkimi komunikatami, np. Я очень плохо написал тест; У меня родился сын.
- **EXT** smartfon lub tablet do odczytania kodów QR;
- krzyżówka (załącznik nr 2).

#### **Opis przebiegu zajęć**

#### **Część wstępna**

Nauczyciel zapisuje temat lekcji na tablicy – pyta uczniów, jaki komunikat został przekazany w temacie i jaka jest to forma wypowiedzi pisemnej.

Negocjowanie celów – nauczyciel zadaje uczniom pytania: Jakie umiejętności językowe chcieliby rozwijać? Jakie kompetencje kluczowe chcieliby doskonalić? Jakie umiejętności miękkie mogą być kształtowane przy okazji pisania krótkich wypowiedzi pisemnych?

#### **Część właściwa**

Nauczyciel utrwala z uczniami słownictwo z działu tematycznego "Edukacja", np. сдать/не сдать экзамен, учиться, Удачи!, nazwy przedmiotów szkolnych*.*  Nauczyciel rozdaje uczniom krzyżówkę (załącznik nr 2). Uczniowie samodzielnie odgadują i wpisują hasła w odpowiednich miejscach w krzyżówce. Następnie nauczyciel sprawdza poprawność wykonania zadania – chętni uczniowie odczytują hasła z krzyżówki.

Nauczyciel wprowadza zwroty potrzebne na lekcji: Не беспокойся!; Возьми себя в руки!; Не расстраивайся!; В следующий раз тебе повезёт.; Я вам так сочувствую!; Как жаль!; Поздравляю! (кого? с чем?); Ни пуха ни пера!; На твоём месте я бы… Ważne, aby przećwiczyć wymowę zwrotów, nauczyciel powinien także zapisać je na tablicy lub wyświetlić na ekranie za pomocą rzutnika. Uczniowie powinni powtarzać wyrażenia najpierw chóralnie, następnie indywidualnie. Wyrażenia powinny zostać wprowadzone w kontekście komunikacyjnym – nauczyciel może wykorzystać dramę i odegrać scenkę z uczniem zdolnym. Uczniowie domyślają się znaczenia wyrażeń z kontekstu przedstawionego przez nauczyciela lub sprawdzają znaczenie słów i wyrażeń w słownikach.

Następnie nauczyciel wyświetla pierwszą część prezentacji multimedialnej, na której przedstawione są fotografie osób w różnym wieku i w różnych sytuacjach życiowych, uczniowie nazywają po polsku lub po rosyjsku intencje na przedstawionych fotografiach, odgadują, co mogło się wydarzyć. W kolejnej części lekcji nauczyciel pokazuje te same zdjęcia, zadaniem uczniów jest dobranie odpowiedniej reakcji do sytuacji na wyświetlanym obrazie, np. pogratulowanie, wyrażenie współczucia, pocieszenie – uczniowie używają zwrotów wprowadzonych na początku lekcji. Następnie nauczyciel rozdaje zadanie do pracy samodzielnej (załącznik nr 1), uczniowie w ciszy dopisują właściwe reakcje do sytuacji opisanych w wiadomościach SMS. Po upływie ustalonego czasu uczniowie przedstawiają rezultaty pracy. Następnie uczniowie dobierają się w pary – chodzą po klasie, każda para ma za zadanie odszukać 1 kod QR, w którym zamieszczona jest treść wiadomości SMS, następnie zadaniem każdej pary jest spisanie wiadomości i zredagowanie odpowiedzi na nią. Uczniowie w parach mogą napisać wiadomość i wysłać ją do nauczyciela np. za pomocą aplikacji Messenger, WhatsApp lub poczty elektronicznej – uczniowie uczą się w ten sposób korzystania z klawiatury rosyjskiej.

## **Część podsumowująca**

Nauczyciel odpowiada każdej parze na wysłaną wiadomość. W odpowiedzi zamieszcza informacie zwrotna oraz krótkie podsumowanie pracy na lekcii, np.: "Świetna odpowiedź, cieszę się że udało się Wam przyswoić nowe zwroty. Byliście bardzo aktywni na lekcji!". Komunikat sformułowany w ten sposób zmotywuje uczniów do dalszego doskonalenia swoich umiejętności językowych. Nauczyciel powinien zadbać o to, by informacja zwrotna dotyczyła przede wszystkim tego, czy uczniowie właściwie zareagowali na wiadomość zaszyfrowaną w kodzie QR. Poprawność ortograficzna zapisanej wiadomości nie powinna determinować oceny, nauczyciel powinien jednak zwrócić uczniom uwagę na popełniony błąd lub poprosić o sprawdzenie pisowni. Ewaluacja zostanie przeprowadzona metodą niedokończonych zdań:

- Chcąc złożyć komuś życzenia z okazji Bożego Narodzenia, powiem…
- Aby życzyć komuś powodzenia, użyję…
- Aby wyrazić żal z powodu niezaliczonej kartkówki, powiem…

#### **Alternatywne sposoby przeprowadzenia lekcji**

Lekcja może zostać przeprowadzana w warunkach kształcenia na odległość, wymaga jednak dostosowania i alternatywnej formy przeprowadzenia niektórych ćwiczeń. Ćwiczenie z kodami QR może zostać przeprowadzone z wykorzystaniem aplikacji do tworzenia puzzli – Jigsaw. Nauczyciel może napisać komunikat, wykonać jego zdjęcie i przetworzyć je na puzzle do ułożenia dla uczniów. Odpowiedź na wiadomość zawartą w puzzlach uczniowie mogą wysłać e-mailem bezpośrednio do nauczyciela. Podczas pracy zdalnej nauczyciel powinien cały czas zachęcać uczniów do udziału w lekcji, ważne, aby zwracać się do uczniów ze zrozumieniem i życzliwie, co jakiś czas kontrolować pracę samodzielną uczniów.

### **Komentarz metodyczny, realizacja kompetencji kluczowych, treści ponadprzedmiotowych oraz umiejętności uniwersalnych**

Prezentowany scenariusz lekcji pomaga w rozwijaniu kompetencji kluczowych uczniów w zakresie wielojęzyczności (porozumiewanie się w języku rosyjskim) i kompetencji cyfrowych (praca z kodami QR oraz używanie klawiatury rosyjskiej). W scenariuszu uwzględniono formy, metody i techniki pracy, które sprzyjają kształtowaniu umiejętności uniwersalnych takich jak umiejętność współpracy (praca w parach) czy wykorzystanie narzędzi cyfrowych (w komunikacji). Zastosowanie oceniania kształtującego, formułowanie konstruktywnej informacji zwrotnej sprzyja motywującej funkcji oceny. Podczas lekcji nauczyciel powinien stosować pochwały i doceniać aktywność uczniów. Uczniowie, komunikując się między sobą, powinni zwracać się do siebie z życzliwością, ważne, aby przestrzegać reguł pracy w parach. Przez większość czasu powinni używać języka rosyjskiego.

Autor scenariusza zachęca do samodzielnego wykonania pomocy dydaktycznych do tego tematu lekcji. Prezentację ze zdjęciami poleca się wykonać za pomocą aplikacji internetowych umożliwiających ciekawe, interaktywne rozwiązania, które z pewnością wpłyną na poziom uwagi naszych uczniów, takich jak Genial.ly, Prezi czy Canva – programy te mają intuicyjną obsługę i szeroki wachlarz darmowych szablonów, które z powodzeniem można wykorzystać w celu indywidualizacji procesu nauczania.

#### **Dostosowanie do potrzeb uczniów ze specjalnymi potrzebami edukacyjnymi (SPE).**

- Dzieląc uczniów na pary, należy uwzględnić indywidualne potrzeby uczniów oraz ich możliwości psychofizyczne. Zaleca się, aby uczniowie słabsi językowo byli w parach z uczniami zdolnymi.
- Uczniowie, którzy mają problem ze słuchem lub wzrokiem, powinni siedzieć możliwie blisko tablicy i nauczyciela, tak aby dobrze widzieć materiały prezentowane na tablicy oraz widzieć nauczyciela.
- W trosce o osoby niedowidzące podczas ćwiczenia wymagającego ruchu wszelkie przeszkody w klasie powinny zostać usunięte.
- Osoby z dysleksją podczas ćwiczeń wymagających pisania powinny mieć odpowiednio wydłużony czas oraz dostosowane kryteria oceniania.
- Metody i formy pracy oraz organizacja przestrzeni zastosowana na zajęciach umożliwiają wyjście naprzeciw oczekiwaniom i potrzebom uczniów preferujących różne style uczenia się: dla wzrokowców na lekcji wykorzystano prezentację multimedialną, słuchowcy odnajdą się w pracy w parach oraz podczas utrwalania i powtarzania słownictwa, kinestetycy chętnie wykonają zadanie z QR kodami, ponieważ wymaga ono ruchu.

#### **Załącznik nr 1 – zadania do pracy samodzielnej dla uczniów**

Dopisz właściwą reakcję do podanych wiadomości SMS:

- Привет! Сегодня я сдаю экзамен. :)
- Я не могу прийти… У меня кошка умерла. :(
- Ура!!! Я сдала на права! :D
- Я так боюсь :O

### **Załącznik nr 2 – krzyżówka i zadania do krzyżówki**

Krzyżówka dostępna jest na stronie [spisok-literaturi.ru](https://spisok-literaturi.ru/cross/kategorii-gotovyh-crossvordov/obrazovanie/shkolnyie-predmetyi.html) (dostęp 24.10.2022).

### **Zadania do krzyżówki**

- По горизонтали:
	- 3. Наука об изучении древности.
	- 6. Урок, на котором мы учимся работать с компьютером.
	- 8. Изучение организмов.
- По вертикали:
	- 1. Урок, на котором школьники в России учатся грамотно писать.
	- 2. Изучение карт, материков и частей мира.
	- 4. Лучшая музыка для каждого школьника.
	- $\blacksquare$  5. Предмет, где можно посчитать сколько будет 2  $\times$  2.
	- 7. Язык, на котором *Привет* будет *Hello*.

**Szymon Domański** – nauczyciel mianowany. Od 2017 roku uczy dwóch języków obcych (angielskiego i rosyjskiego) w Szkole Podstawowej im. hr. Władysława Zamoyskiego nr 90 w Poznaniu. Nauczanie języka rosyjskiego wprowadził w formie zajęć dodatkowych we współpracy ze szkolnym Stowarzyszeniem 90-tka oraz w ramach poznańskiego programu profilaktycznego. Entuzjasta projektów mających na celu wspieranie wszystkich uczniów w osiąganiu sukcesów dydaktycznych. W 2018 roku współtworzył projekt "WspieraMY" mający na celu wyrównanie szans wśród uczniów z problemami, a także uczenie języków obcych ciekawymi, kreatywnymi metodami prowadzącymi do zwiększenia indywidualizacji nauczania, a w konsekwencji do wzrostu autonomii ucznia. W roku szkolnym 2019/2020 koordynował z ramienia szkoły XI edycję ogólnopolskiego projektu "Szkoły otwartej na wielokulturowość". Działania podejmowane w ramach projektu pozwoliły na stworzenie przyjaznej i otwartej przestrzeni dla wszystkich: uczniów, rodziców i nauczycieli.

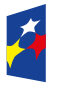

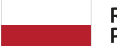

Rzeczpospolita Polska

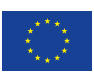